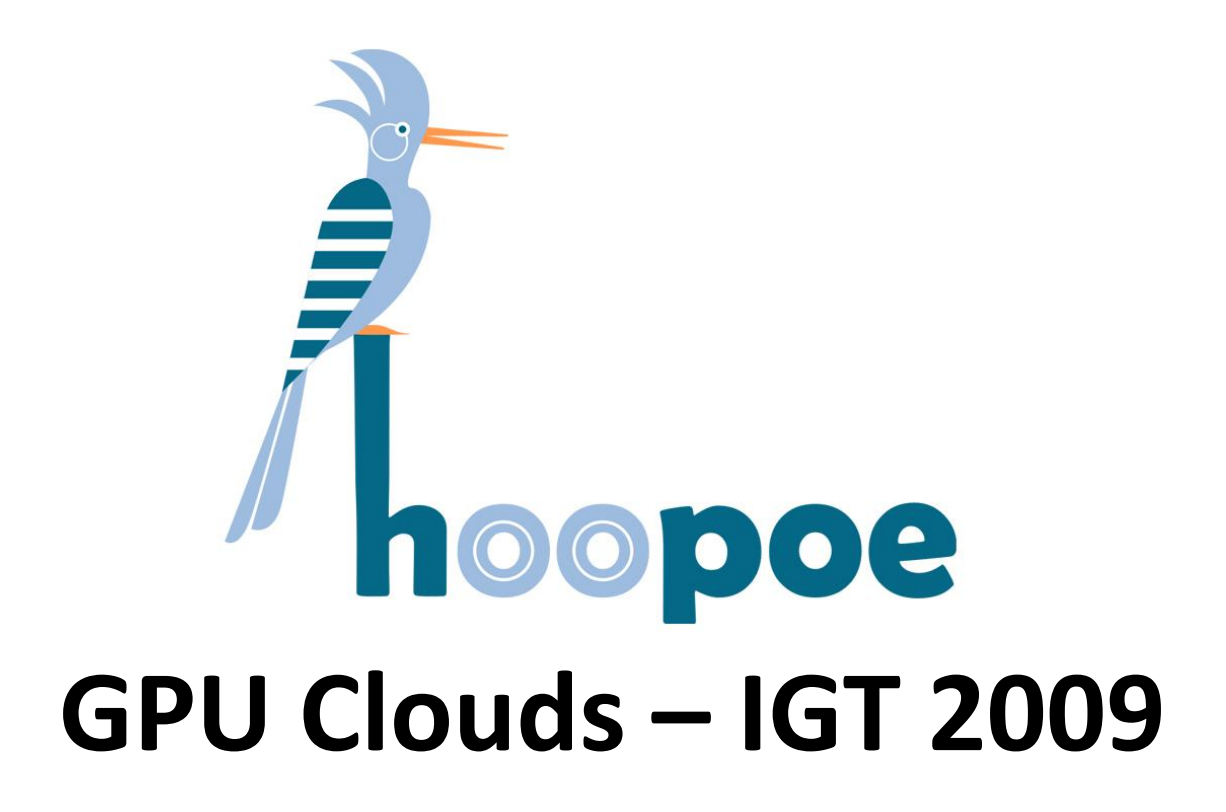

Cloud Computing Summit Mordechai Butrashvily, CEO [moti@hoopoe-cloud.com](mailto:moti@hoopoe-cloud.com)

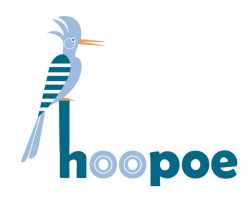

Agenda

- Introduction to GPU Computing
- Future GPU architecture
- GPU on a Cloud:
	- Visualization
	- Computing
- Summary

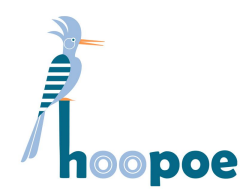

#### About Us

- Former members of IMOD
- Head of GPGPU working group @ IGT
- Developing industrial GPGPU solutions
- Formed in 2008, after years of experience
- Large experience with graphics, HPC and distributed systems/programming

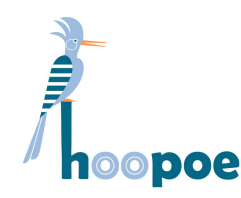

### What is a GPU?

• **G**raphics **P**rocessing **U**nit – previously served for graphic transformations

#### • **Features:**

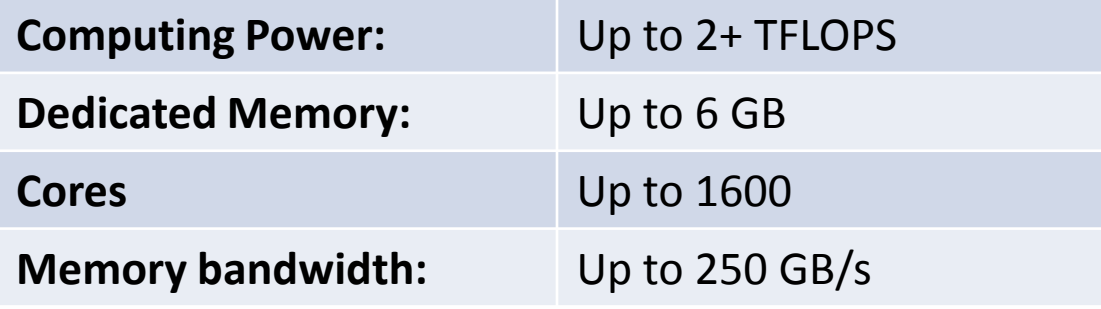

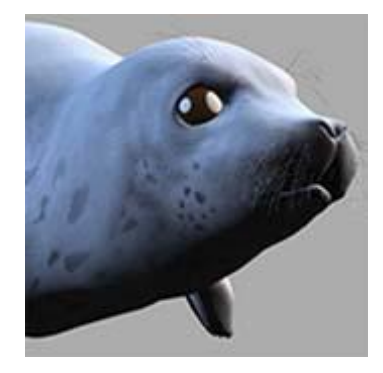

- Vendors: Intel, AMD, NVIDIA
- Actually, a GPU is like a small GRID/Cluster

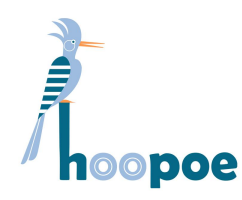

### What is a GPU?

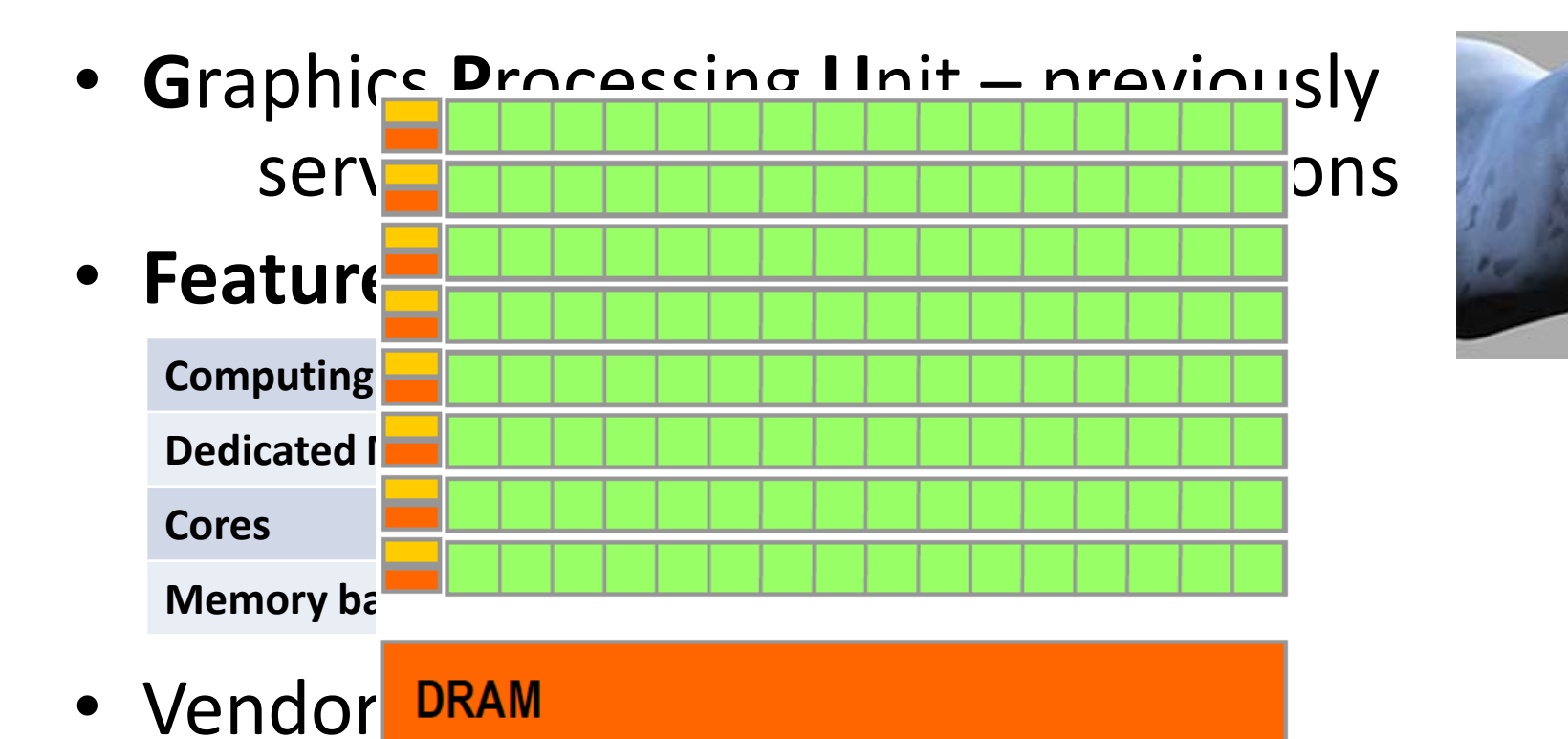

• Actually, a GPU is like a small GRID/Cluster

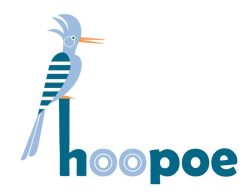

### A GPU core at glance

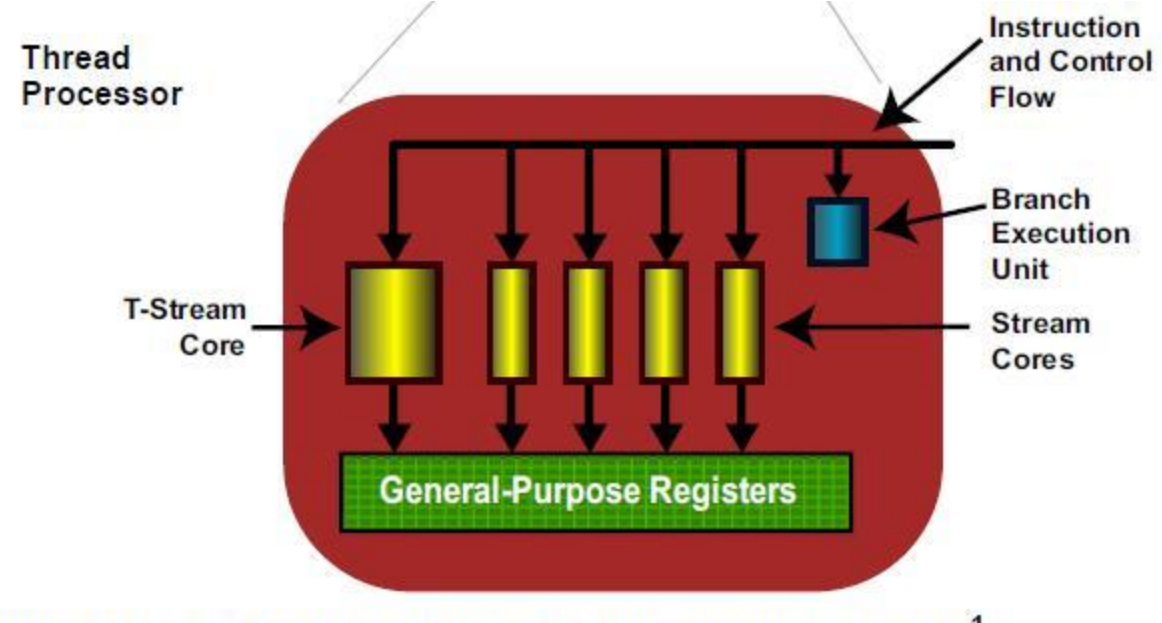

Simplified Block Diagram of the Stream Processor<sup>1</sup> Figure 1.9

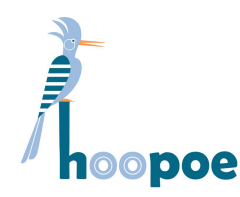

#### GPU Features

- GPU = Co-processor
- CPU compatible arithmetic operations
- Single/double precision, integer operations
- Integrates with C/C++, .NET, FORTRAN, Java, Python, Ruby and more
- OS support (32/64 bit):
	- Windows
	- Linux
- Especially good for distributed algorithms, but not just
- Can do FFT, BLAS, LAPACK, OpenCV and more

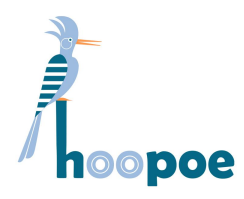

### Maps to Every Scale

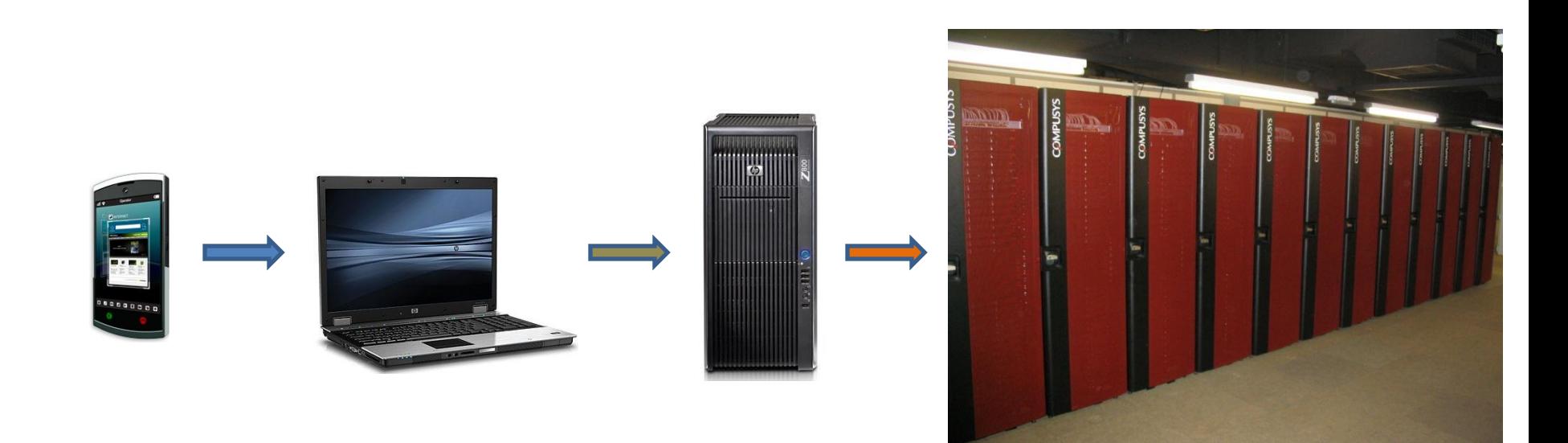

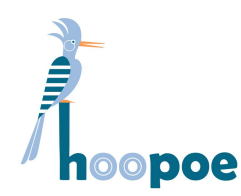

## Software Environments

- CUDA
	- C based language, supports C++

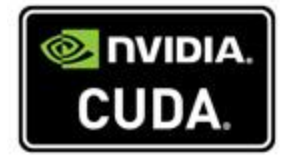

- Targeting NVIDIA products
- Windows / Linux / Mac support
- OpenCL
	- Emerging standard
	- Supported across vendors
	- Heterogeneous programming (CPU + GPU + DSP…)
	- Windows / Linux / Mac support

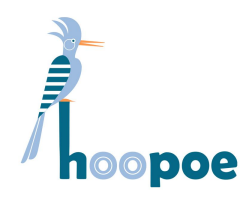

# GPU Computing

- Using graphics processors for general tasks
- **Successful** in many applications:

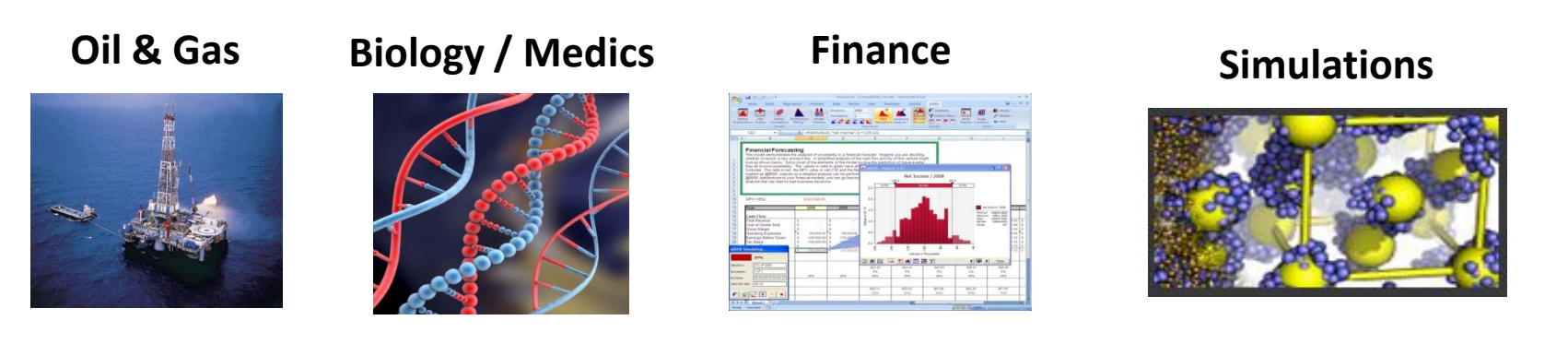

• Provides **strong** computing power

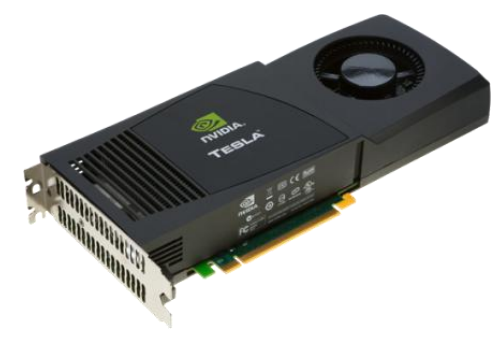

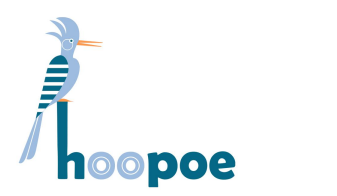

### Future GPU architecture

• NVIDIA "Fermi" (Additional presentation)

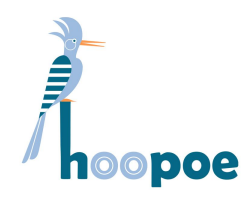

### GPU on a Cloud

- Cloud services are based on virtualization
- Achieving better resource usage
- The GPU is not yet virtualized
- Other solutions exist solving large domain problems:
	- **Visualization** RealityServer® by mental-images®
	- **Computing** Hoopoe™ GPU Cloud Computing

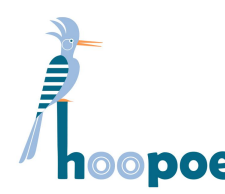

### GPU Visualization Cloud

- mental-images RealityServer<sup>®</sup>
- Share design workbench with colleagues
- Perform photorealistic simulations
- (Additional Presentation)

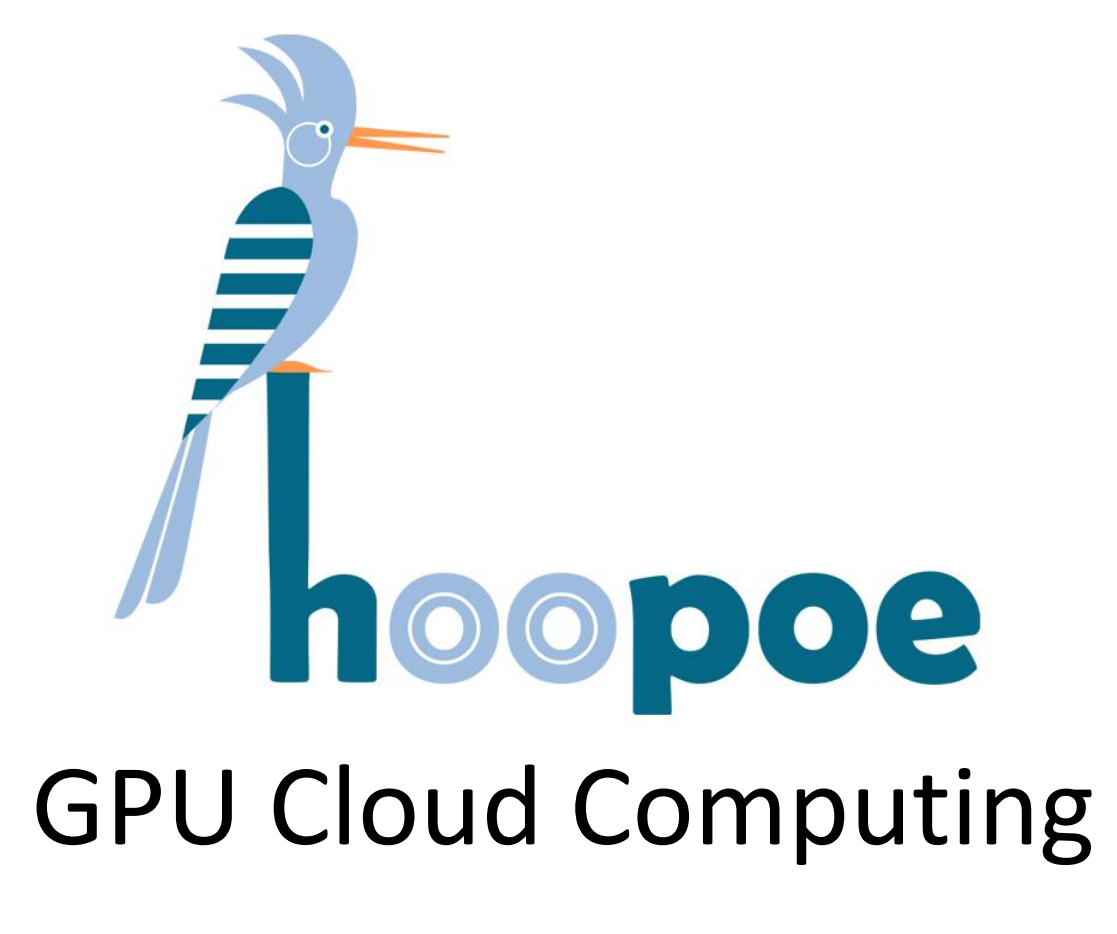

A milestone in cloud systems & (super)computing

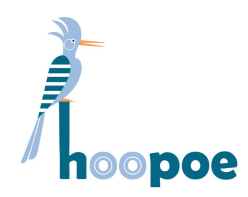

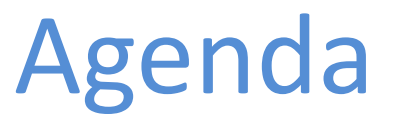

- GPU Performance
- Introduction
- Motivation
- Services
- Virtualization / Security
- Examples
- Summary

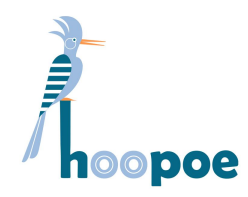

### GPU Performance

• **1 GPU hour =**  $($ 

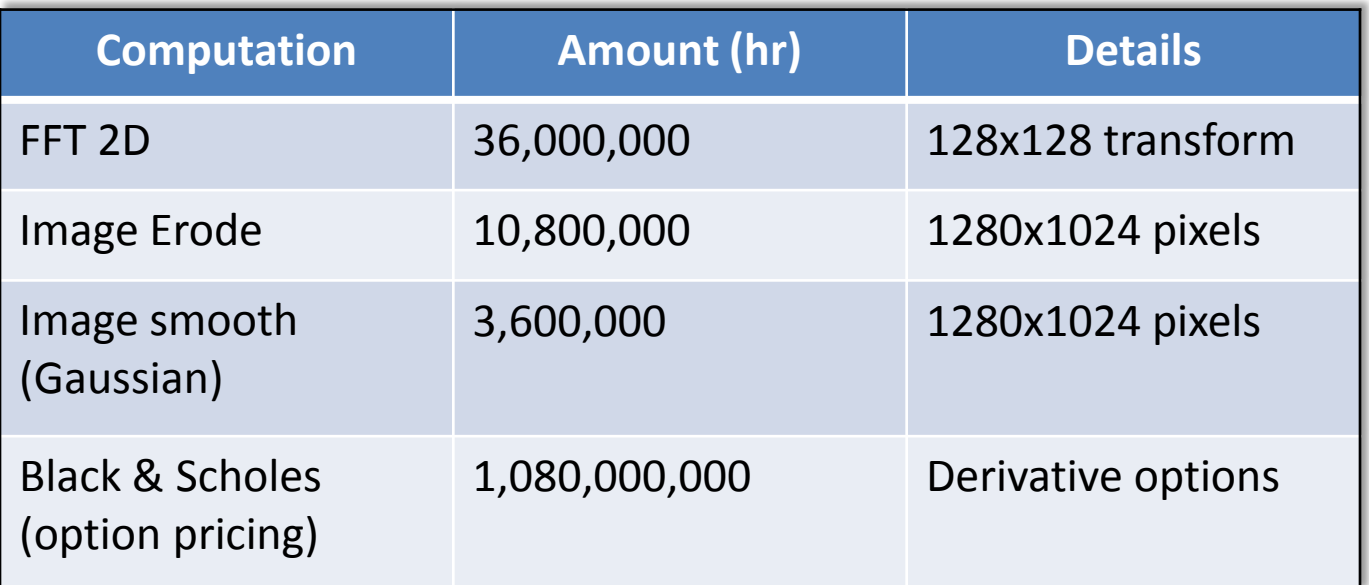

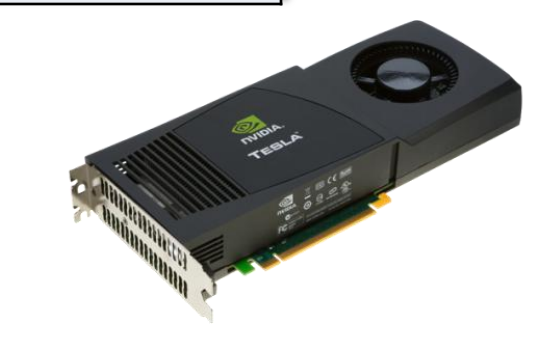

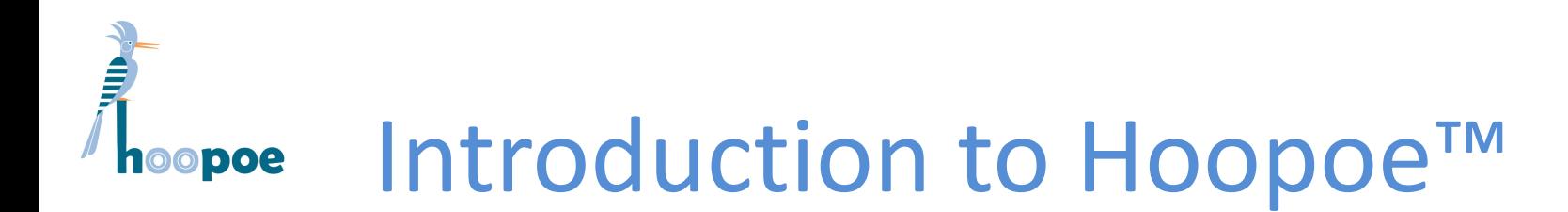

- Named after "Dukhifat", the official bird of Israel for the 60 years celebrations
- A computational "cloud", also for GPUs
- Bringing the power of thousands of GPUs to consumers
- Already having registrations (> 100's organizations)
- **SaaS/PaaS** Web Service based
- Stage Alpha( $\alpha$ ) phase

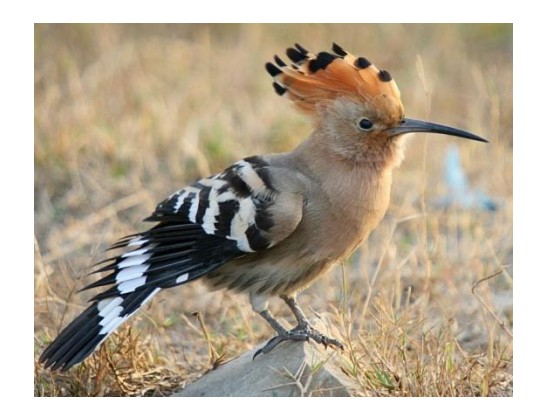

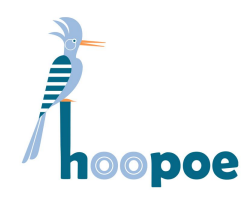

#### Motivation

- Providing **easier access** to computing resources and well known libraries/algorithms
- Not an ordinary batch system (SGE, LSF, Condor)
- Provides **real-time** distribution performance
- **Efficiently** using GPU hardware in cluster environments
- **Security & Virtualization** Achieving better security by hiding the cluster from the user
- All cluster management and orchestration are performed by a the Hoopoe infrastructure

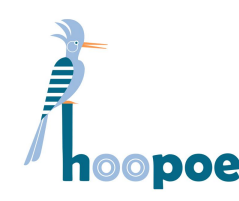

# Service Highlights

- **Computing -** Access GPU resources for computing or graphics tasks ("Hoopoe")
	- *CUDA™* NVIDIA C language, intuitive

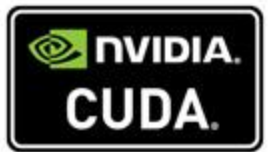

- *OpenCL™* new standard, compatible across vendors
- Additional **Apps** FFT, BLAS, OpenCV and more…
- **Storage** Host data for computing
	- "*HoopoeFS*" an internal storage service
- 
- Can also connect with *Amazon S3* for extended storage support, or integrate with **EC2**
- Can integrate with any technology (.NET, Java …)

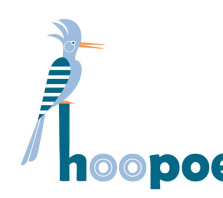

### New Hoopoe™ Service

- **Encodeo™** video transcoding services
- Self developed library and service
- Accelerated video transcoding to HD standards and beyond (x10 + speedup)
- Adapt original video to multiple devices or convert between video codecs/formats
- Pay-per-use  $= 1/10$  the time, 1/10 the price
- Available for media content providers
- Web service based

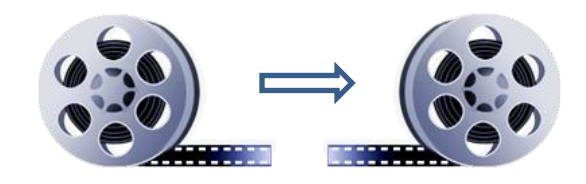

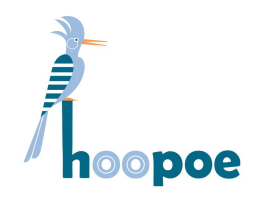

### System Overview

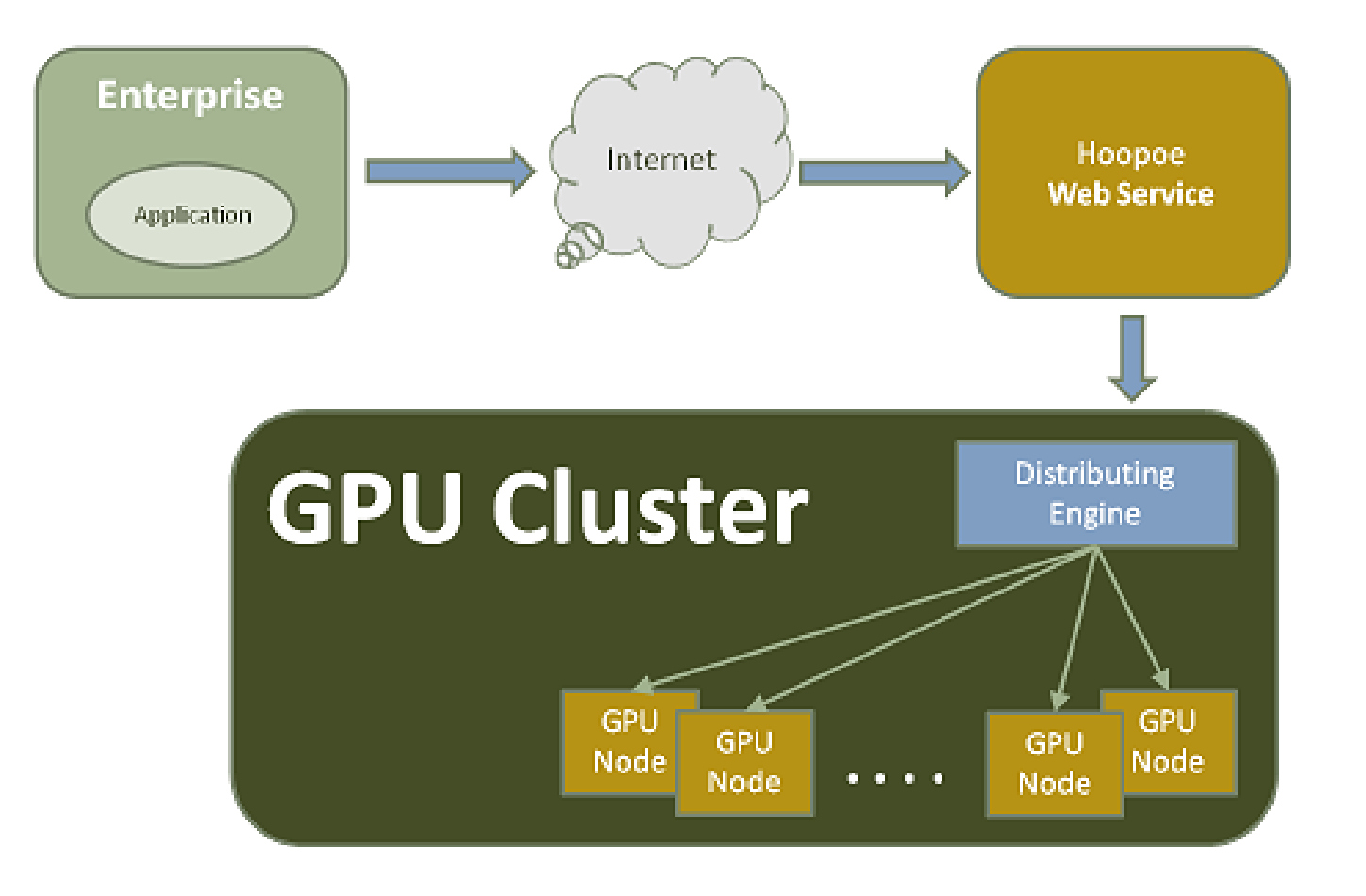

2009 (c) All rights reserved

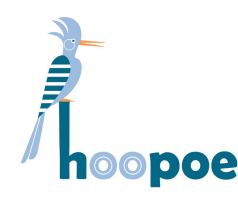

### Virtualization

- A key feature of cloud environments, yet missing for GPUs
- Not like with general cloud computing (time sharing of CPU)
- We provide the virtualization level on top of the GPU
- Based on user supplied details
- Achieving finer-grained parallelism and better resource utilization

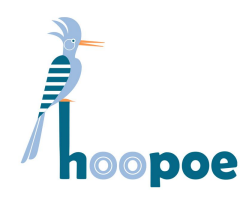

**Security** 

- A problem with all cloud systems where data enters the public domain (Internet)
- In Hoopoe the user has no direct access to the cluster
- Our code manages resources and computing
- The user only runs code inside the GPU
- The GPU is passive, with a special architecture **not harmful**
- Every user has isolated storage & execution environment
- Actions audit is provided to track activities

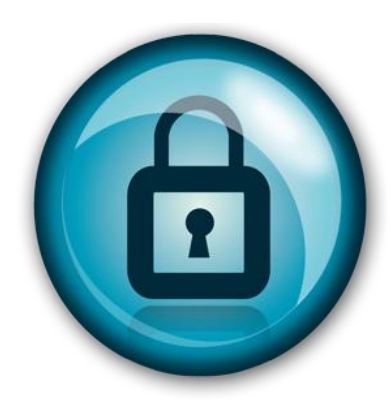

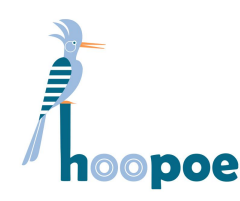

# Example applications

- Image processing
- Finance

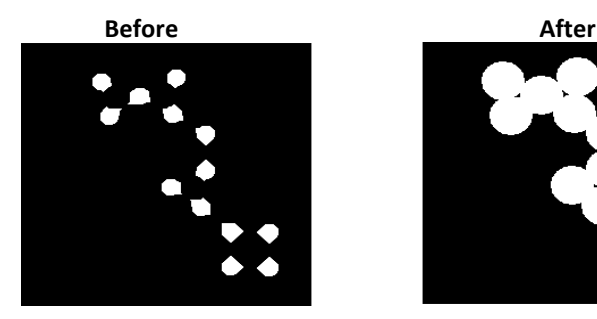

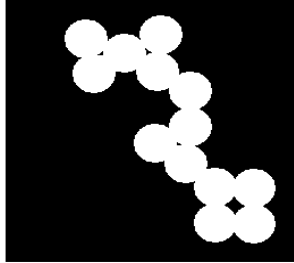

- Seismic analysis/processing
- AOI (e.g. wafer inspection)
- Digital printing
- Other simulations (biology, physics, chemistry and more)

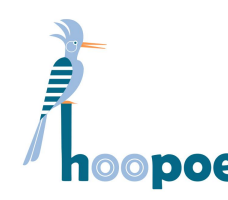

# Plans for the future

• Extending total computing power (reaching 1 **PetaFLOPS** around 2011)

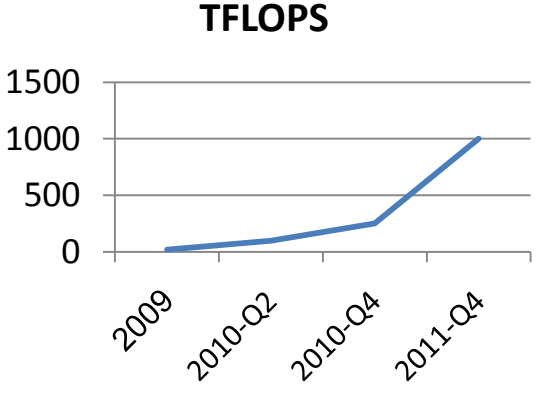

- Extending available Apps and libraries (Finance, simulations etc.)
- Provide Map-Reduce capabilities
- Integrate with more cloud services (Azure)
- Deploy Hoopoe in private clusters

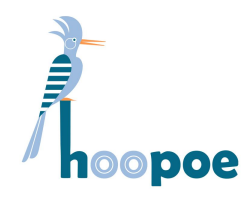

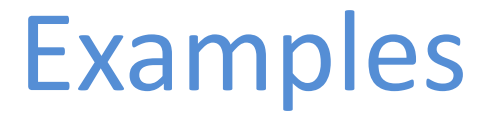

- 1. Submitting an FFT task
	- Using the web
	- Programmatically
- 2. A custom algorithm Image Erode

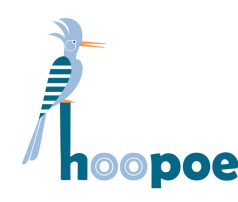

# Web FFT example

- Submitting an FFT task using the web
- Process:
	- 1. Login
	- 2. Define FFT task parameters and metadata
	- 3. Click "Submit"
- Wait for results and notification in the email

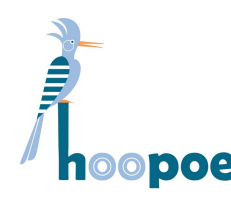

## FFT program example

- Integrating with Hoopoe Apps interface
- A simple .NET application
- Defining FFT parameters
- Submitting the task

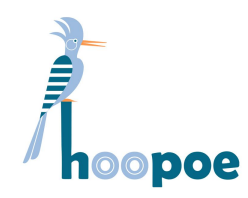

### Erode example

- Submitting a custom algorithm to Hoopoe
- Used for image processing operations
- Image: 1280x1024, 32 bit

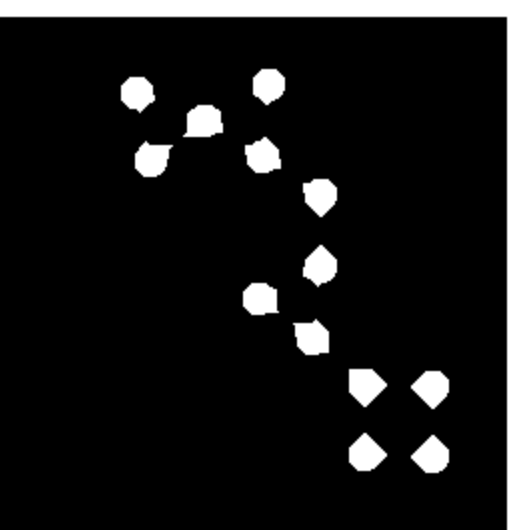

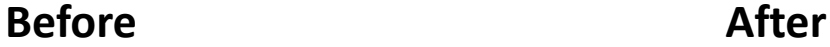

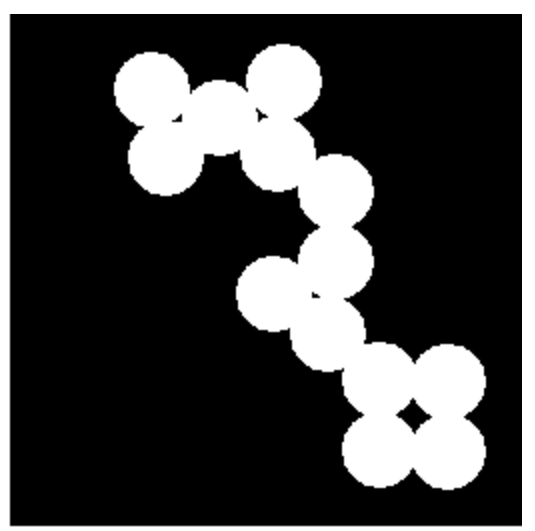

2009 (c) All rights reserved

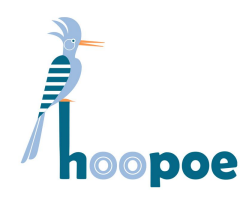

Summary

- GPU's are a mature platform for computing purposes
- Outperforms existing solutions by: Price, performance, easy of use / integration
- **Hoopoe™** is our vision for how computing should be
- GPU based cloud services are just beginning!
- **Contact us for more details**

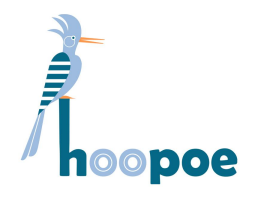

#### Questions

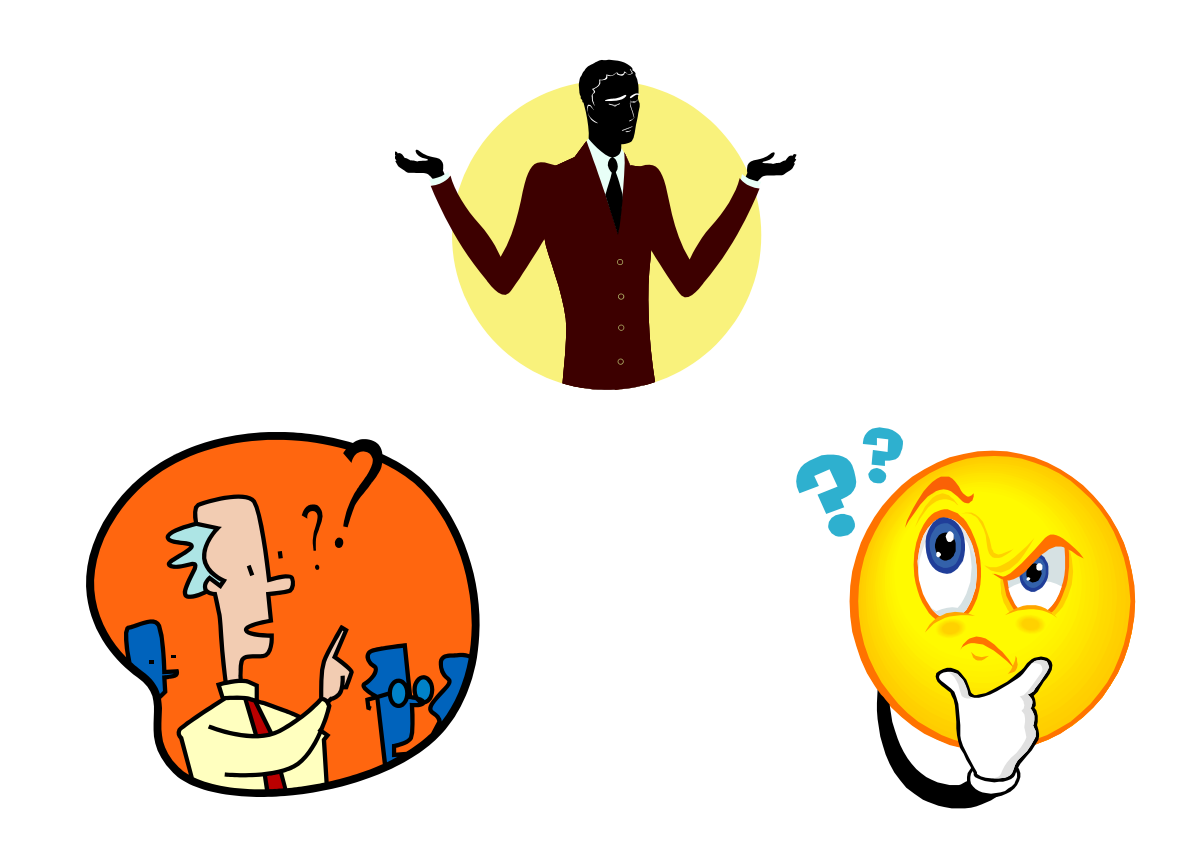

2009 (c) All rights reserved